Subject: Re: Select Grid Row BY ID Posted by [deep](https://www.ultimatepp.org/forums/index.php?t=usrinfo&id=1190) on Mon, 08 May 2017 13:07:34 GMT [View Forum Message](https://www.ultimatepp.org/forums/index.php?t=rview&th=9987&goto=48015#msg_48015) <> [Reply to Message](https://www.ultimatepp.org/forums/index.php?t=post&reply_to=48015)

Hi,

May be you can add one more column to mark row as deleted. Actual delete after complete processing.

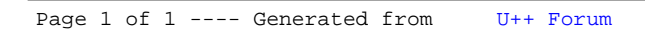